※自動での注文データ同期には「**APIオプション**」のご契約が必要となります。

## **BASE GoQ BASE**

## **BASE**

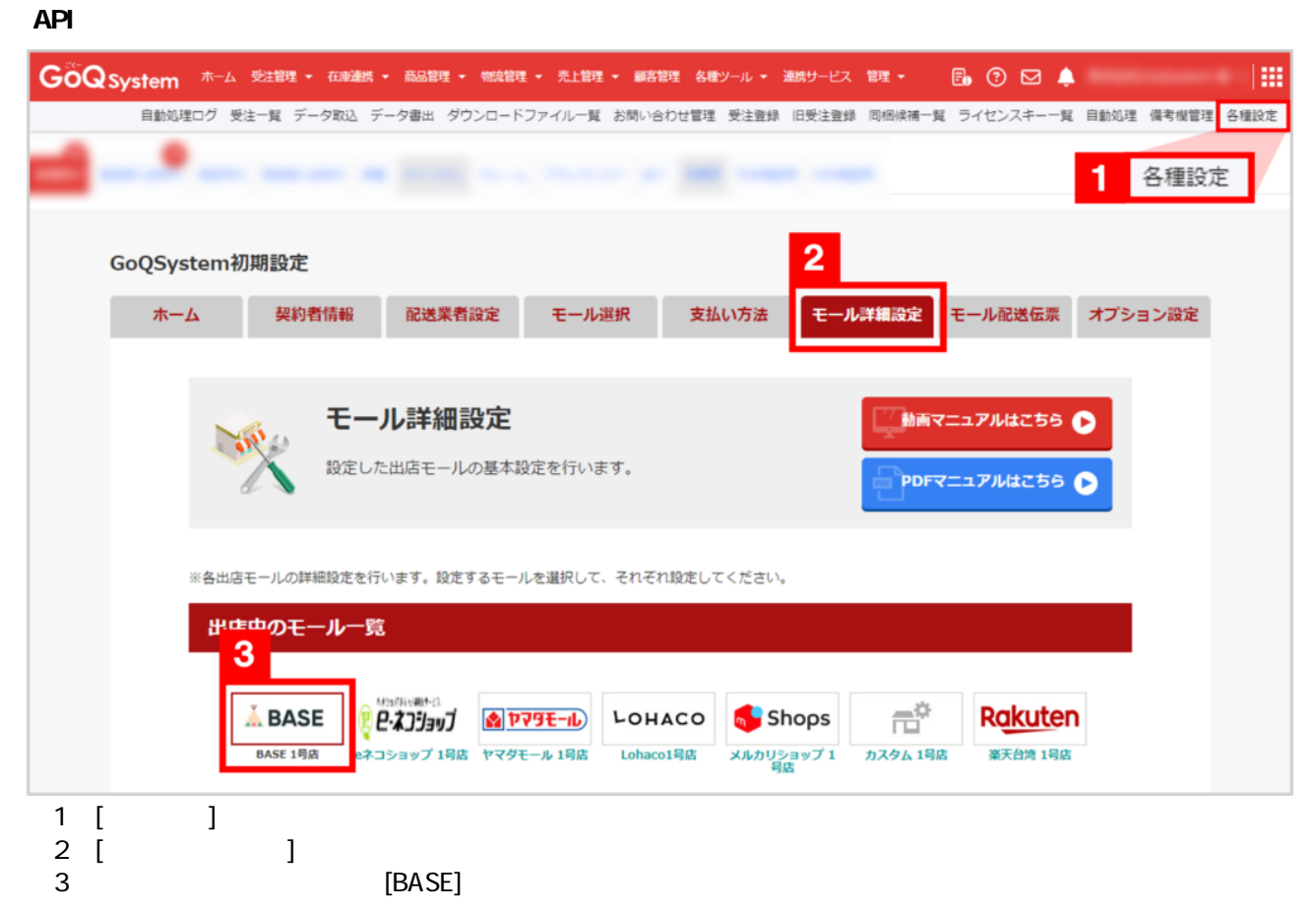

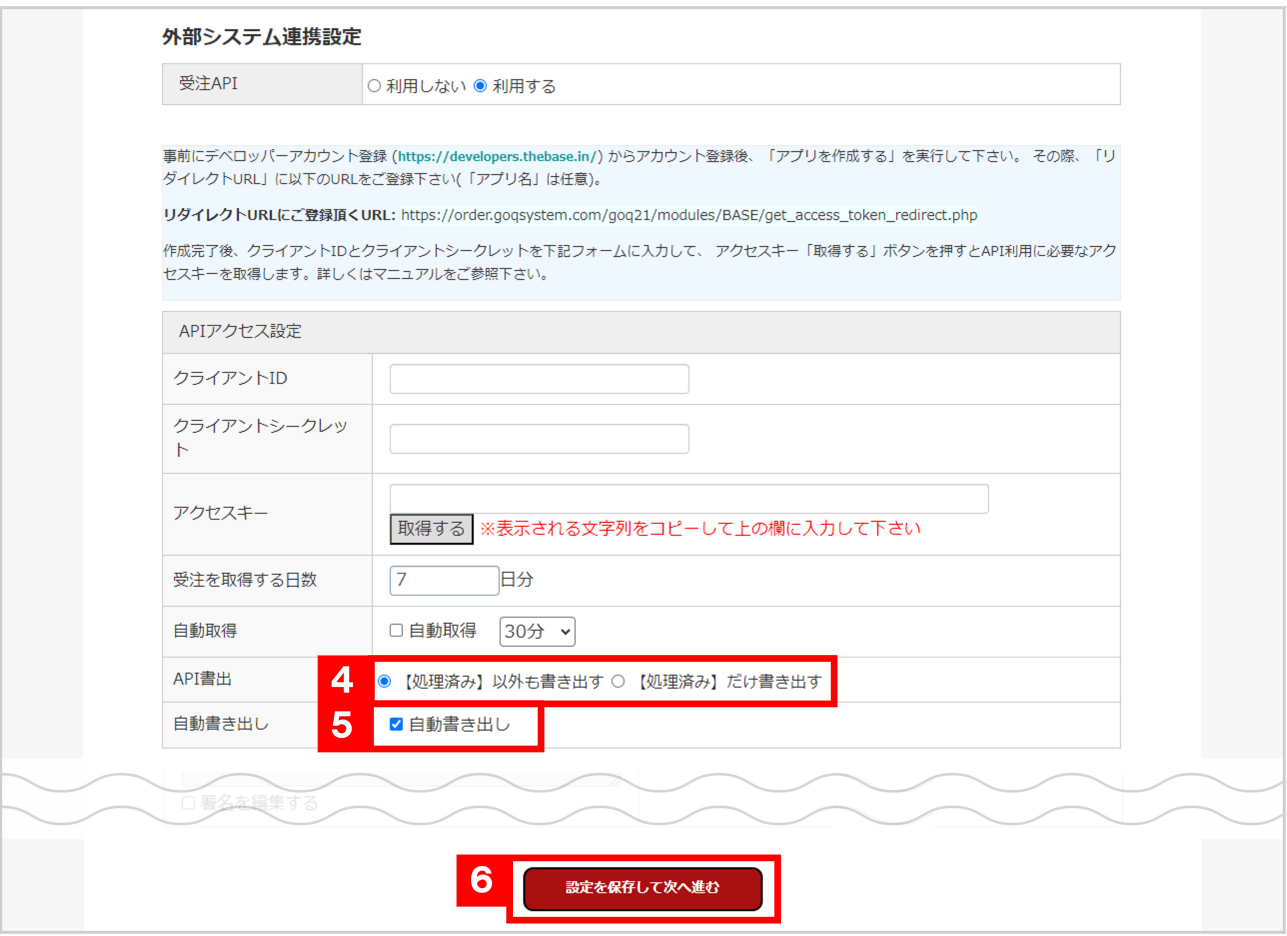

 $\overline{4}$ 

[ $\qquad \qquad$  ]

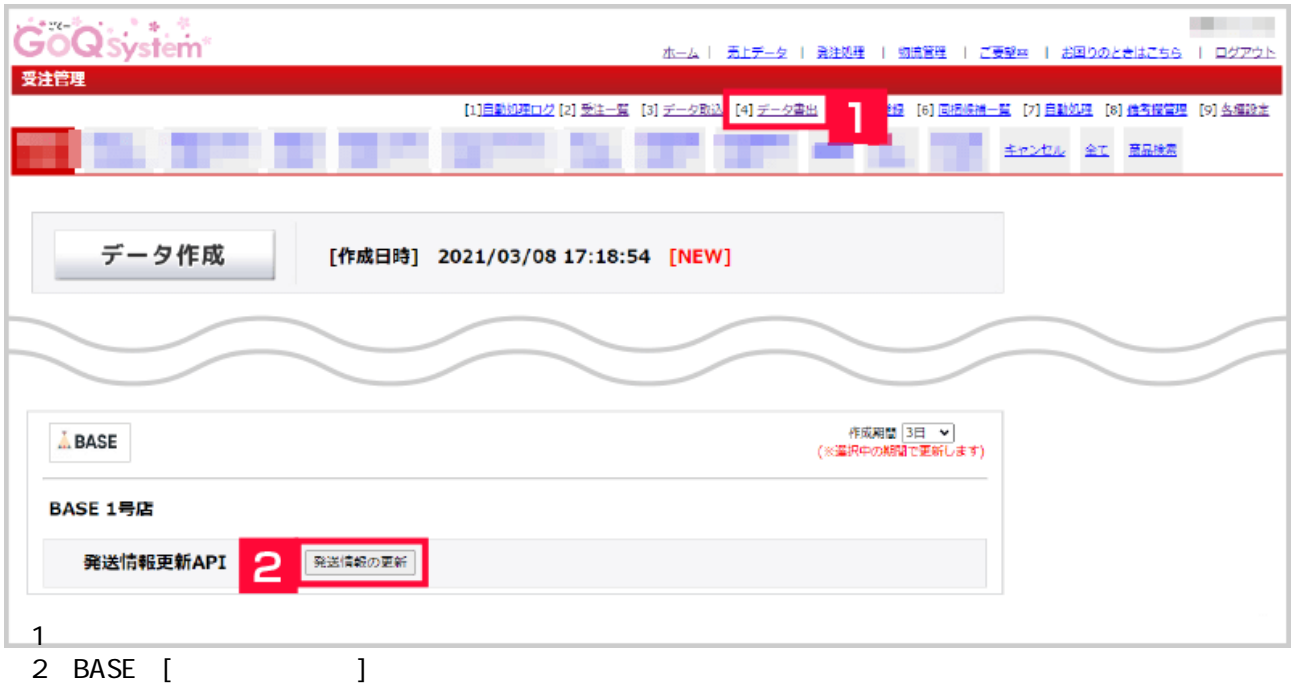

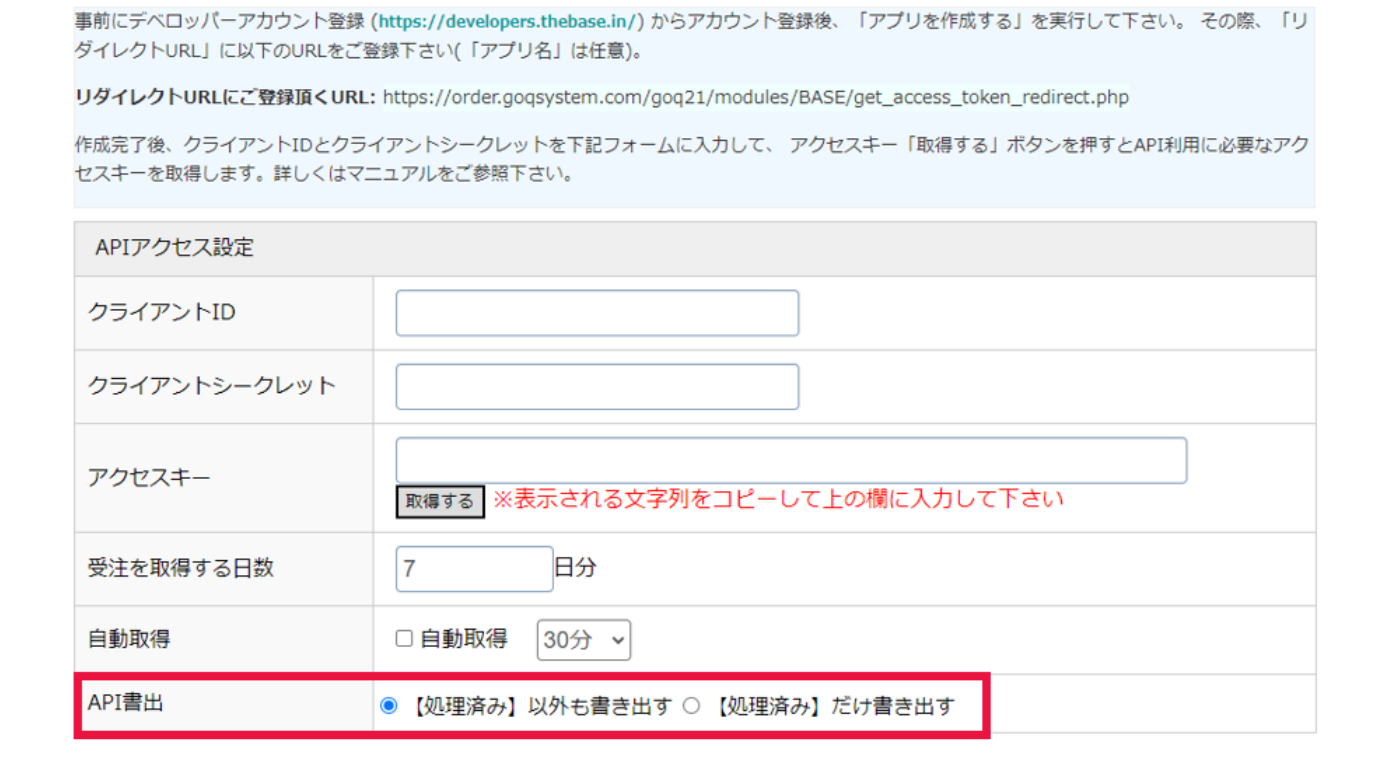

ゴクー受注管理右上【各種設定】⇒【モール詳細設定】⇒【BASE】⇒【APIアクセス設定】⇒【API書出】にて、【処理

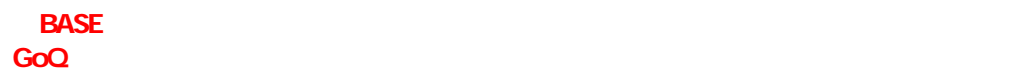

**INASE** みんちょう あんしょう あんしょう あんしょう あんしょう あんしょう あんしょう あんしょう あんしょう

※出荷日には、また、最も<mark>BASE</mark>は、また場合、最も見えが、また場合、最も見えが、また、